## **References**

## void myFunction()

## {

int  $x{1}$ ; //initialize  $x = 1$ 

int& refX $\{x\}$ ; //create a reference to x using the & sign

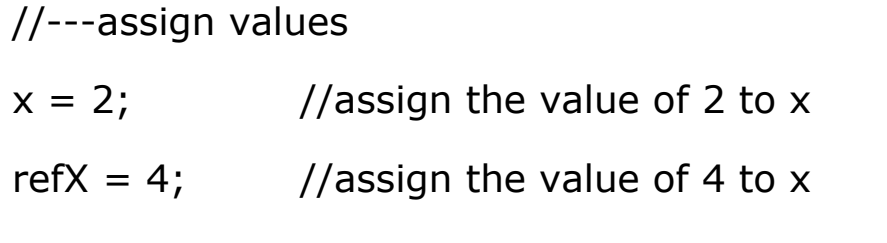

int  $y{refX}$ ; //copies x to a new object named y

## }

Now look at my PassByValOrRef project…..